# **GPS-Academic 受検について**

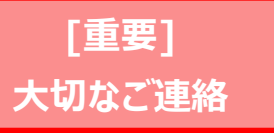

2021年4月 神奈川大学 就職課・平塚就職課

# **新入生 GPS-Academic 受検案内**

神奈川大学では、入学後の早い段階から社会を見据え、大学での学びを深める ためのヒントを得るためのテスト「GPS-Academic」(ジーピーエス アカデ ミック)を**必須受検**としています。以下の説明をよく読み、受検期間内に受検 を完了し、学びを深めるためのアドバイスを受け取ってください。**個人の結果 は受検後すぐに確認できます**。

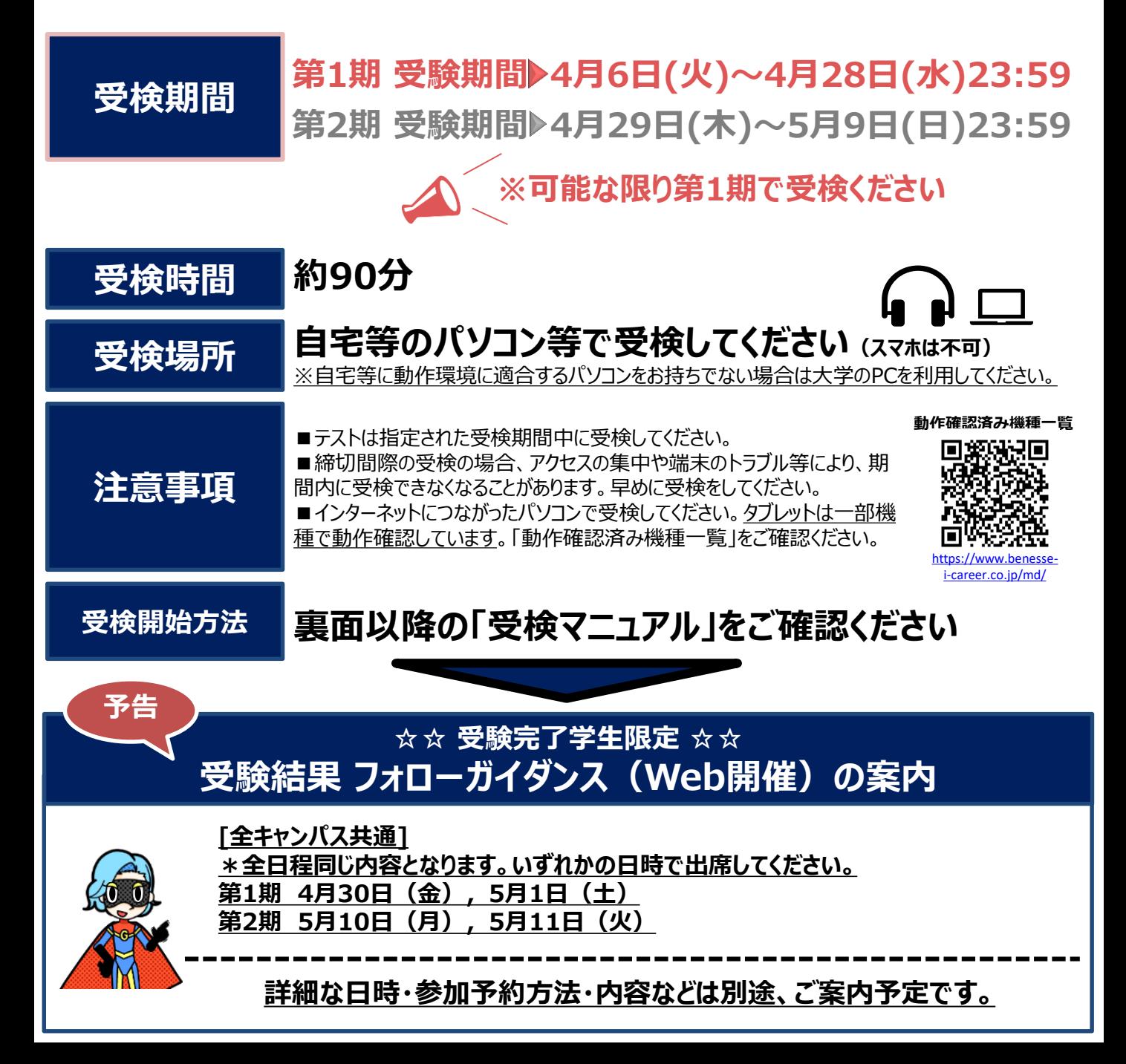

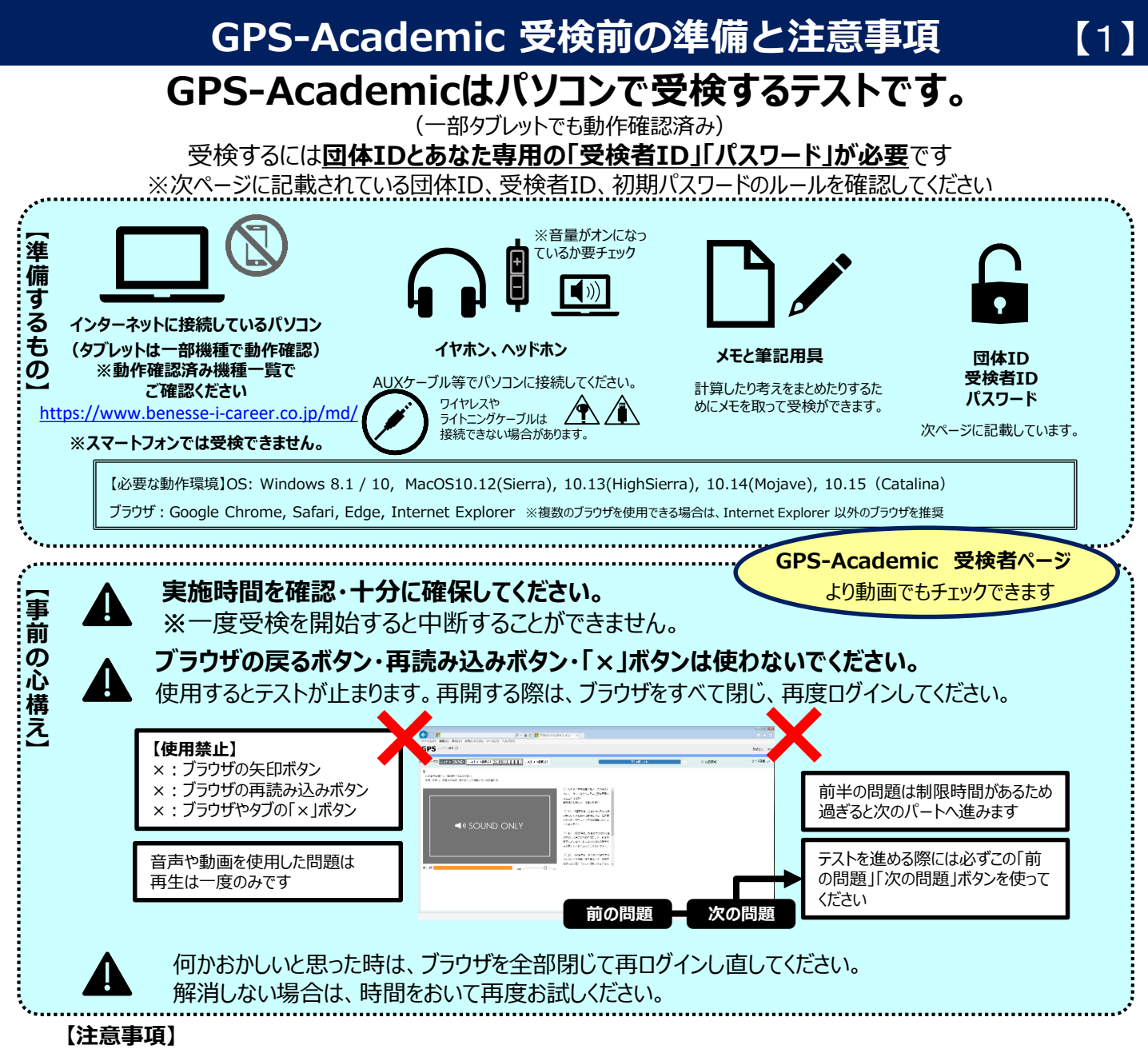

■端末のトラブル等により最後まで受検ができなかった場合は、必ずGPS受検者サポートデスクに連絡してください。

■定期メンテナンスのため、毎月第2日曜日 (0:00~23:59)は受検、結果の閲覧ができませんので、ご注意ください。この他にも、臨時メンテナンスが入 る可能性がありますので、期間・時間に余裕をもって受検してください。

### **【よくある質問・お問い合わせ】**

#### **Q:テストがスタートしません。**

A:パソコン/タブレットのスペックや回線の環境に応じて、テスト問題の表示に時間を要する場合があります。画面が表示されるまで、しばらくお待ちください。

#### Q : 受検中にテスト (動画や音声など) が止まってしまいました。または、インターネットに接続されていませんなどの通信エラーがでてしまいました。

A:数分待っても問題が再開しない場合は、一度ブラウザを閉じ、改めて立ち上げて、再度ログインしてください。途中から受検再開することができます。再開できない場合は「GPS 受検者サポートデスク」での手続きが必要です。お電話でご連絡ください。

#### **Q:途中で一時受検を中止したいのですが可能でしょうか。**

A:テストは一時中断はできません。時間に余裕をもって、受検するようにしてください。

#### **Q:テストの残り時間がなくなった場合、どうなりますか。**

A:残り時間がなくなった時点で強制的にそのテストは終了となります。また、回答が完了するまで終了にならない問題があります。

#### **Q:夜間に受検してトラブルが発生したらどうすればいいですか。**

A:トラブルやご質問は**「GPS受検者サポートデスク」**でおうかがいします。翌日の営業時間内にご連絡ください。

## **[GPS受検者サポートデスク] TEL:0120-830-229(通話料無料)**

受付時間:月~土 9:00~12:00、13:00~17:30(日祝・年末年始を除く) ※このサポートデスクでは、受検時の操作やログイン方法についてのみ対応いたします。

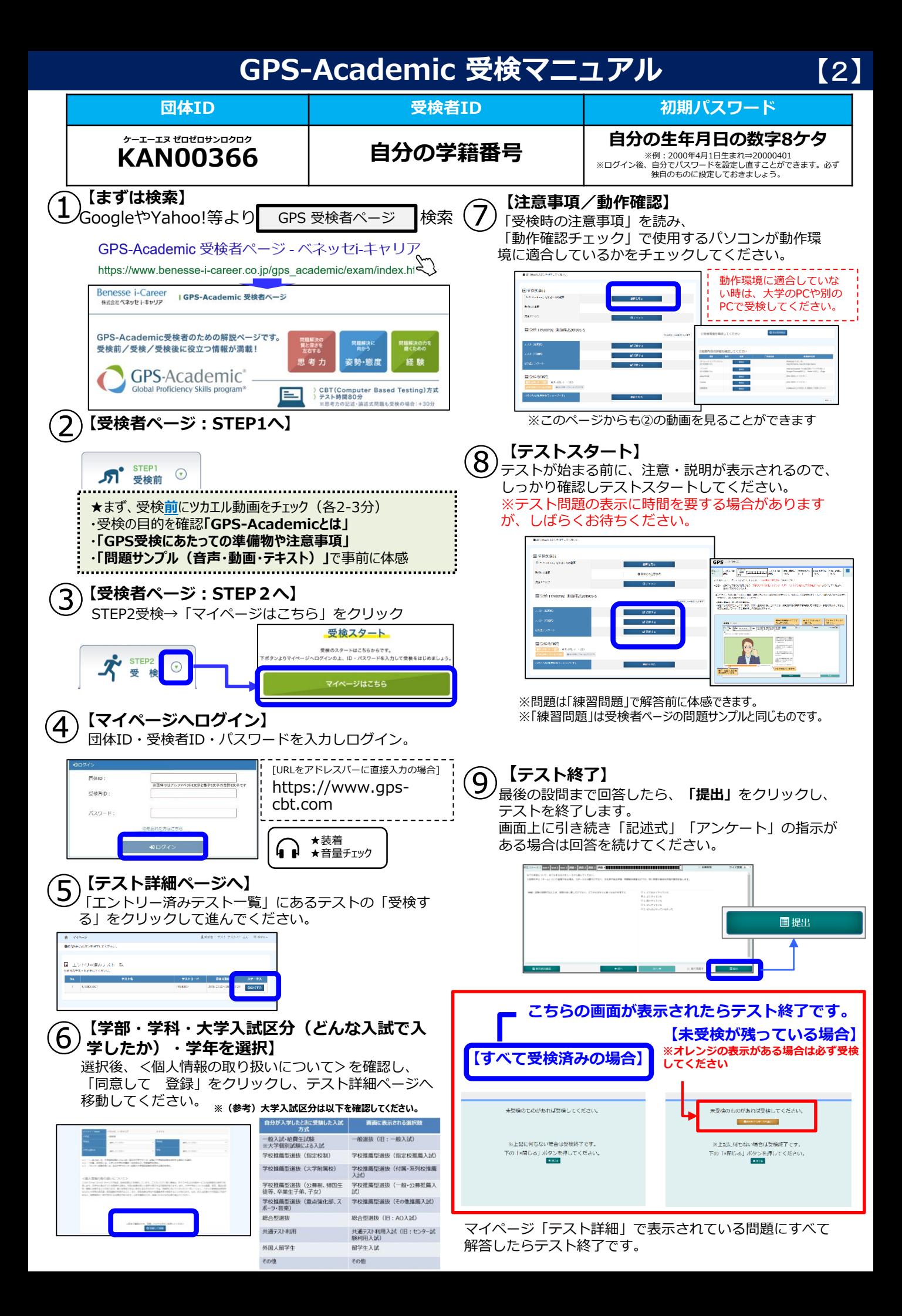

## **その1:個人結果レポートのダウンロード ※結果は翌日までに返却します。**

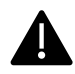

約1か月半後に確認することができます。

「選択式問題」の結果は受検翌日までに、「記述式問題」(受検している場合のみ)の結果は

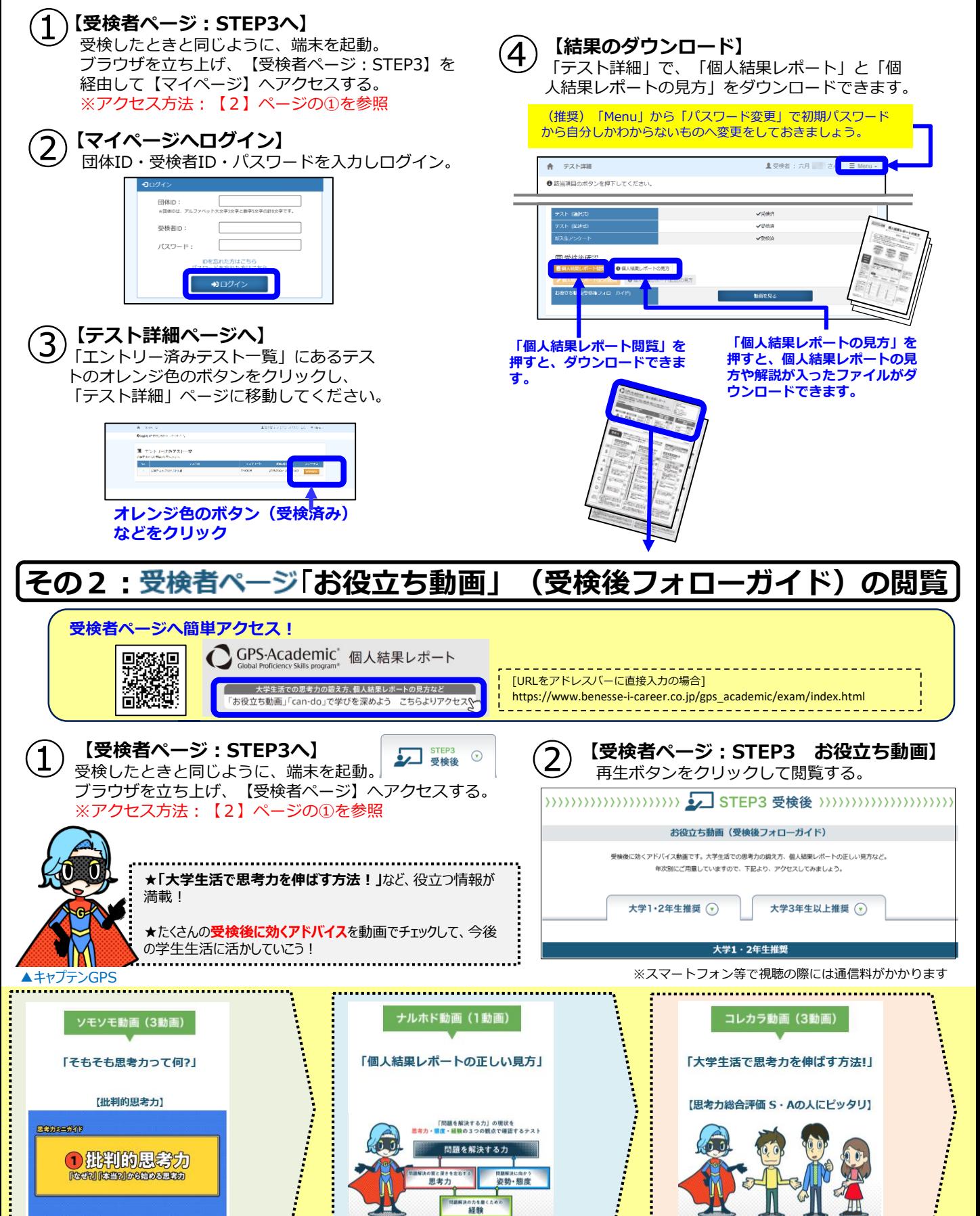

※「大学1・2年生推奨」「大学3年生以上推奨」の年次別にご用意しています ※思考力総合評価別の動画をご用意しています